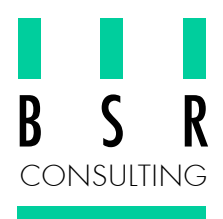

# **Betriebsprüfung und GDPdU**

Ab dem 1. Januar 2002 ist es der Finanzverwaltung gestattet, die mit Hilfe eines Datenverarbeitungssystems erstellte Buchführung des Steuerpflichtigen durch Datenzugriff zu prüfen (Neuregelung der Grundsätze zum Datenzugriff und zur Prüfbarkeit digitaler Unterlagen = GDPdU). Folgende Datenzugriffsarten können zur Anwendung kommen:

- **Z1 Unmittelbarer Zugriff** Nur-Lesezugriff für den Prüfer direkt am System des Steuerpflichtigen
- **Z2 Mittelbarer Zugriff** Maschinelle Auswertung für den Prüfer direkt am System durch die Mithilfe des **Steuerpflichtigen**
- **Z3 Datenträgerüberlassung** Dem Prüfer werden die steuerlich relevanten Unterlagen auf einem maschinell verwertbaren Datenträger zur Auswertung überlassen

Die Finanzverwaltung muss sich erst zum Zeitpunkt ihrer jeweiligen Prüfung entscheiden, welche der drei Möglichkeiten sie nutzen möchte.

## **1) Z1 - Unmittelbarer Zugriff**

Dem Prüfer wird ein Menübaum zur Verfügung gestellt, der nur die für die Steuerprüfung relevanten Transaktionen und Reports enthält. Die zu dem Berichtsbaum passenden Berechtigungen sind in speziellen Berechtigungsprofilen hinterlegt.

Zusätzlich ist ein zeitraumabhängiger Berechtigungsschutz einstellbar. Damit kann der Prüfer nur auf den zu prüfenden Geschäftsjahreszeitraum zugreifen.

Alle Aktionen des Prüfers können mitprotokolliert werden (inkl. der Abfrageparameter bei Auswertungen, z.B. Belegnummern, Kontonummern, Zeiträume etc.)

## **2) Z2 – Mittelbarer Zugriff**

Hier sind keine zusätzlichen Aktionen notwendig.

## **3) Z3 – Datenträgerüberlassung**

Für die Datenträgerüberlassung an die Finanzbehörde hat SAP das Data Retention Tool (DART) geschaffen. Mit DART werden steuerlich relevante Daten aus der SAP Datenbank regelmässig extrahiert, um diese in externen Dateien für die gesetzliche Aufbewahrungsfrist abzulegen (Vorteil: keine SAP-Archivierung nötig!). Beim Extrahieren verbindet DART die Bewegungsdaten mit den zugehörigen Stammdaten.

Zum Prüfungszeitpunkt werden dann spezielle Extrakt-Views auf diese Datenextrakte abgebildet, um die von der Finanzbehörde explizit für die Prüfung benötigten Daten in Dateien bereitzustellen. Die von DART erzeugten Dateien können von der Finanzbehörde mit deren Software IDEA eingelesen und verarbeitet werden.

## **Voraussetzung:**

Das DART-Tool ist in SAP R/3 bereits vorinstalliert, muss aber nachbearbeitet werden. Gleiches gilt für die eingeschränkte Leseberechtigung direkt am R/3-System von Prüfern.

## **Unsere Erfahrung:**

Wir haben bereits Kunden von uns sowohl bei der Einführung des DART-Tools als auch bei der Realisierung von speziellen Leseberechtigungen für Steuerprüfer unterstützt. Diese Erfahrung geben wir an unsere Kunden weiter.

Ihr Vorteil: Kompetente Beratung bei überschaubarem Aufwand.

BSR Consulting GmbH Wirtstraße 38 81539 München Tel: 089/69 79 82 6 Fax: 089/69 79 82 82 info@bsr-consulting.de www.bsr-consulting.de